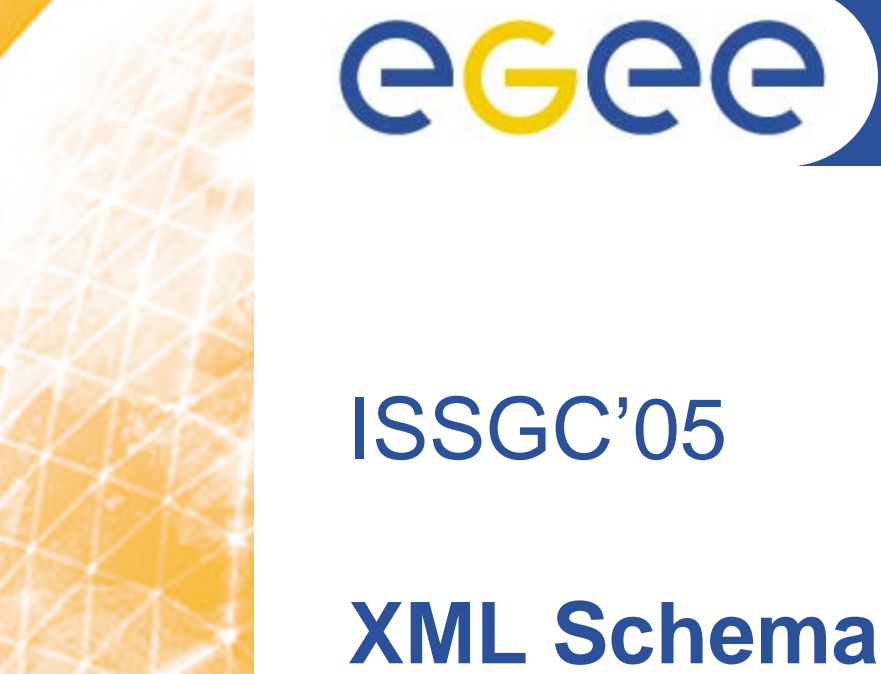

### Enabling Grids for E-sciencE

# ISSGC'05

# **XML Schemas (XSD)**

*Richard Hopkins, National e-Science Centre, Edinburgh June 2005*

**www.eu-egee.org**

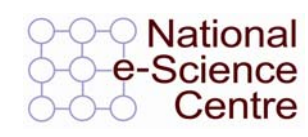

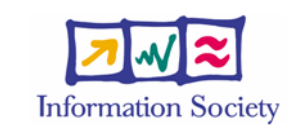

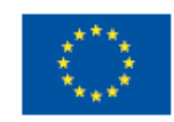

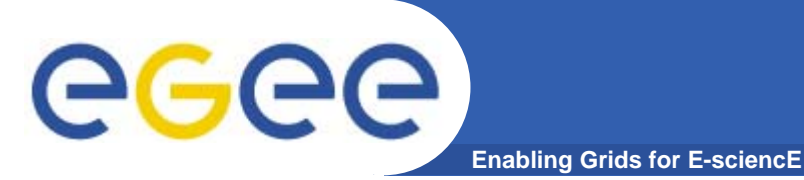

- **Goals –**
	- **General appreciation of XML and Schemas**
	- **Sufficient detail to understand WSDLs**
- $\bullet$  **Structure**
	- Schemas (XSD)
		- $\mathcal{L}_{\mathcal{A}}$ **General**
		- **Elements, types and attributes**
		- **Inter-schema structures**
		- $\mathcal{L}_{\mathcal{A}}$ **Reality check**

# **GGGG**

## **Introduction to SCHEMAS**

**Enabling Grids for E-sciencE**

- • **A Schema defines the syntax for an XML language**
	- **An XML document can have an associated Schema**
	- **It is valid if it meets the syntax rules of that schema**
	- **This can import syntax for (parts of) other languages**
- • **Much like programming language type declarations, But some peculiarities**
	- **Has declaration of attributes - needed to define XML documents**
	- **Three ways to define the "type" of a value**
		- Г **Giving the sub-structure directly – anonymous type**
		- **Referring to a Type definition**
		- F **Referring to an Element definition**
	- **Allows extension points**
	- **Quite a complex structure –**
		- **Is itself an XML document**
		- **Easier to read than to write**
	- **Example – Purchase Order document –**

**http://www.gs.unina.it/repository/tuesday-12**

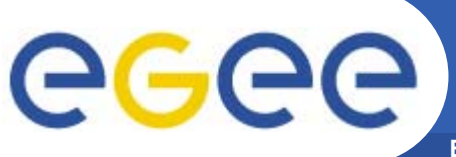

## **Validation / Generation**

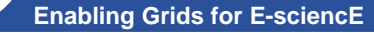

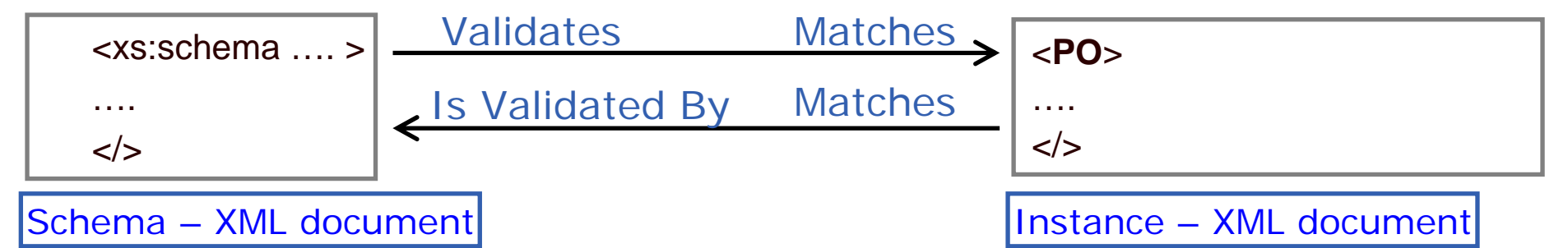

- $\bullet$  **Schema is a type –**
	- **defines a range of possible instances**
	- **The set of all instances which are "validated by the schema"**
- $\bullet$  **"instance is validated by the schema" – it satisfies the schema definition**
- $\bullet$  **Alternative terminology –**
	- **"schema matches the instance"**
	- **"instance matches the schema"**

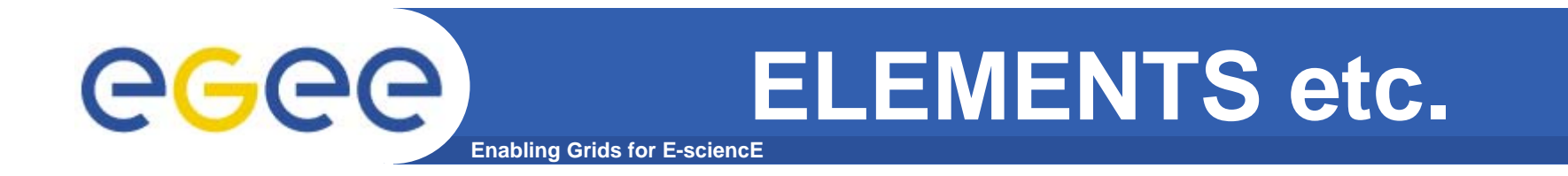

- $\bullet$  **Structure**
	- **Schemas (XSD)** 
		- **General**
		- **Elements, types and attributes**
		- **Inter-schema structures**
		- **Reality check**

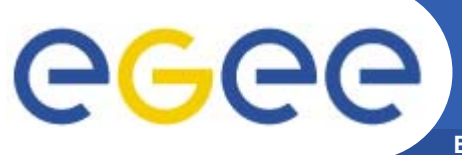

## **Main Structure**

**Enabling Grids for E-sciencE**

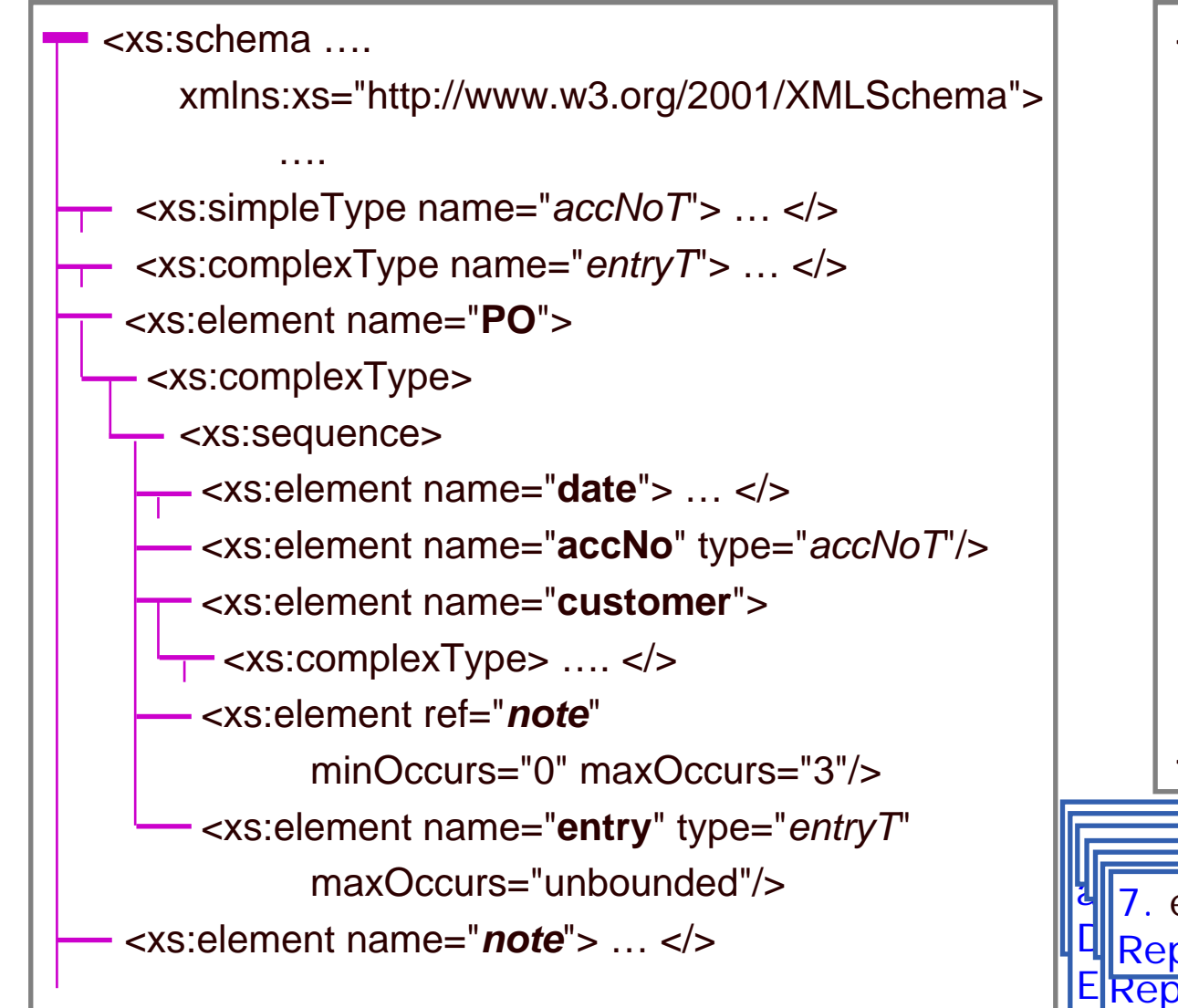

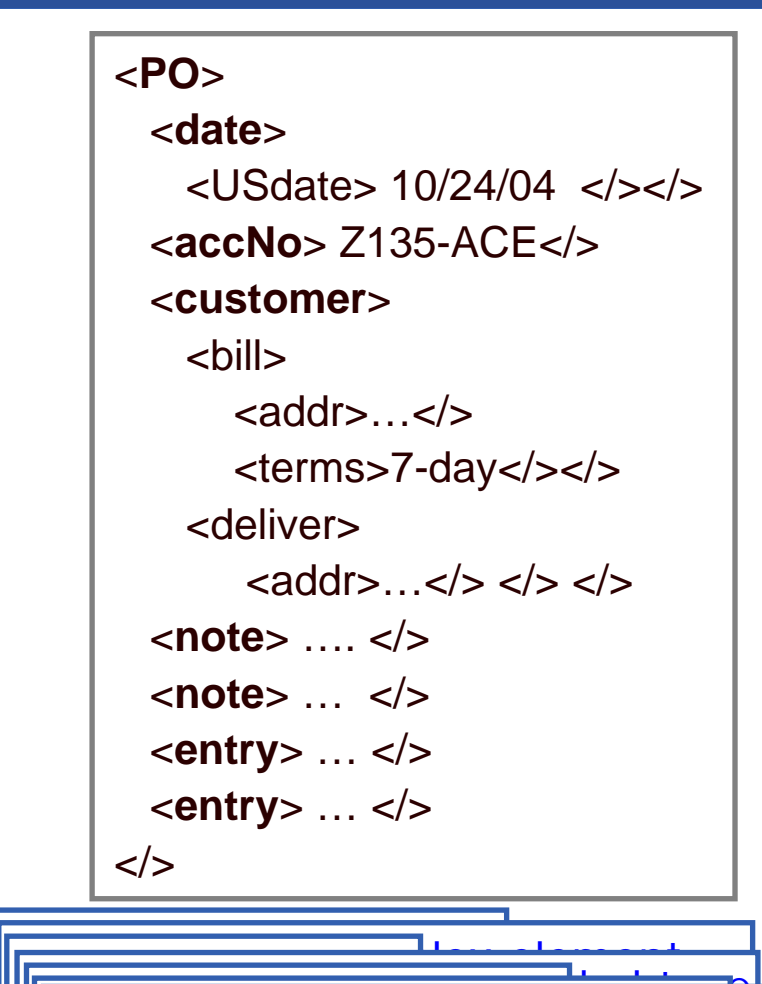

a sequence of children and the sequence of global type  $\frac{1}{4}$ . entry – element of global type de Repeated 1 or more times ERepeated 0 – 3 times An anonymous type

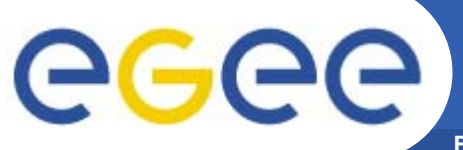

### **PRINT VISIBLE COMMENTS OF PREVIOUS SLIDE**

**Enabling Grids for E-sciencE**

1. schema "envelope" - " $xs'' = schema$ namespace. Or "xsd"

2. PO - global complex element a sequence of child elements - Date, accno, customer, note, Entry.

An anonymous type

3. Date – see later

4. AccNo – element of global type

5. customer info –Nested complex element

6. note – reference to a global element – same name and type Repeated 0 – 3 times

7. entry – element of global type Repeated 1 or more times

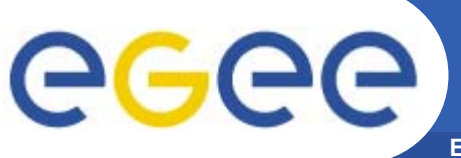

### **Global Items**

**Enabling Grids for E-sciencE**

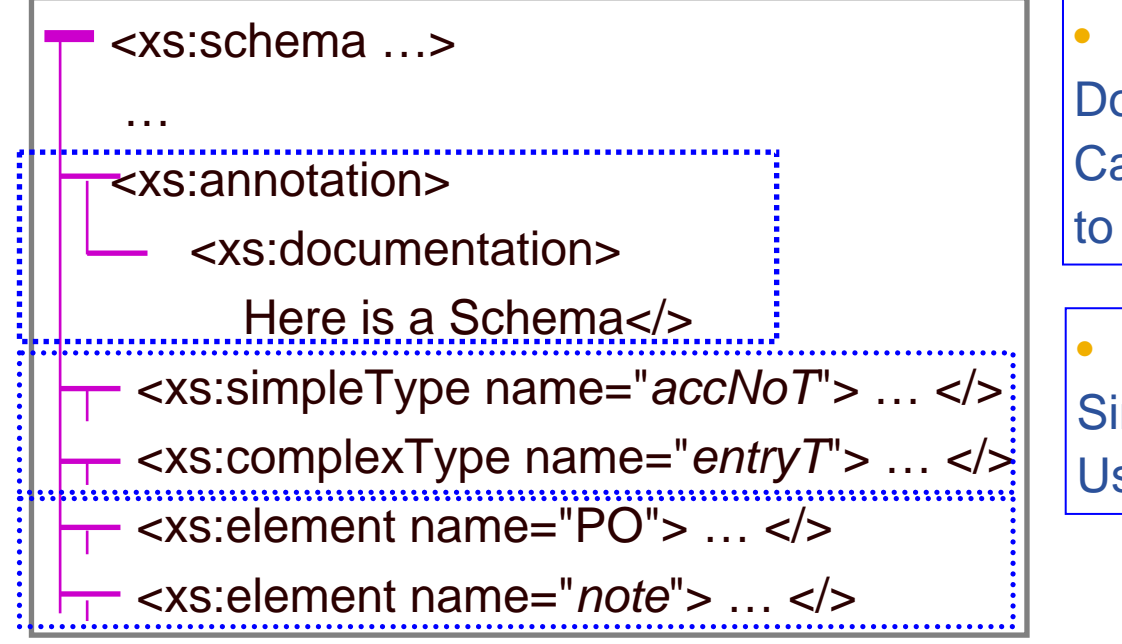

 Annotations –Documentation (also appinfo) Can also go deeper in to annotate parts of structures

 Global (named) Types – Simple or complex – Use in giving type of element

- •Elements - two roles
- $\bullet$  The instance document can have an instance of this as its root element
	- PO or Note not what's intended !
- $\bullet$  Can be referenced from elsewhere as another way of giving "type" –
	- $\mathcal{C}$ but must use same name

•Other things e.g. attributes, groups Order of global items is not significant

ISSGC'05 – June 2005

### **Features of Complex Elements**

eeee **Enabling Grids for E-sciencE**

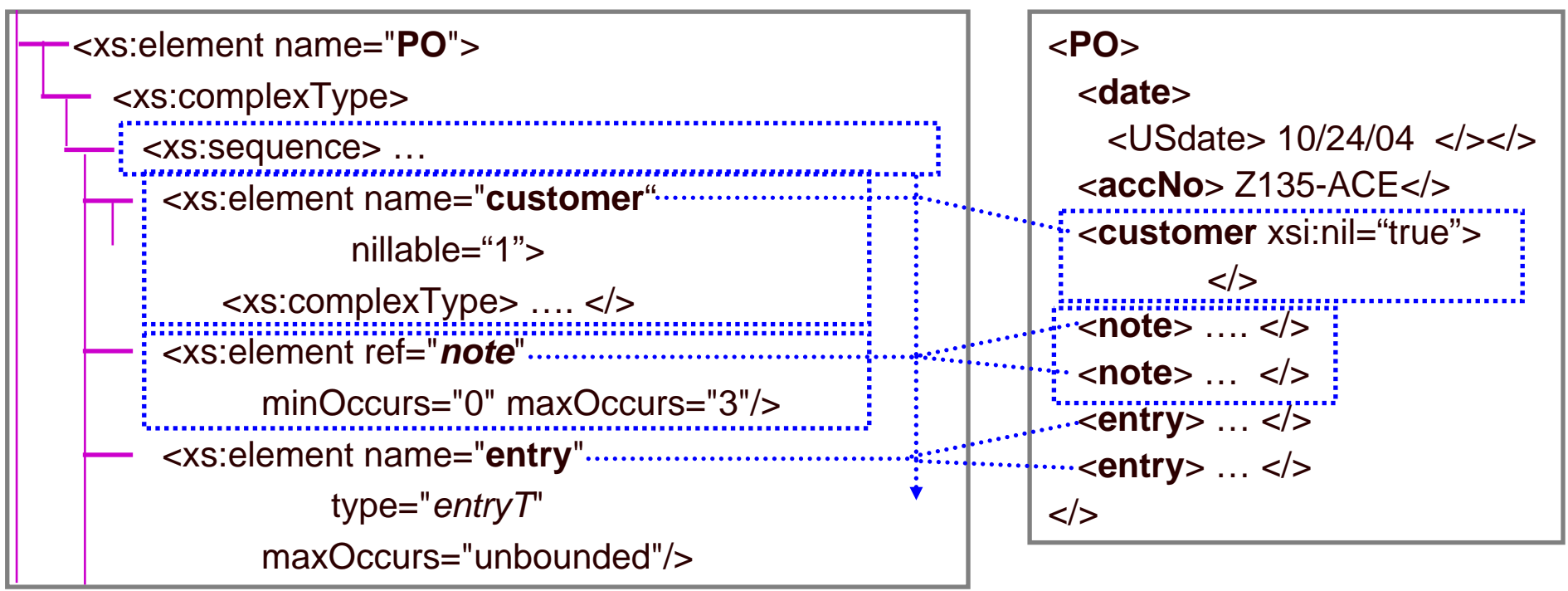

•Nillable – can match element with attribute  $xsi:nil = "true",$  and no content

- • Occurrences – minOccurs , maxOccurs. Default is 1..1. max can be "unbounded"
	- This schema item can match N occurrences of the element, Min<=N<=Max
- $\bullet$  Model (feature of type)–
	- **Sequence** each component matched in this order
		- П But each component may actually match no elements or multiple elements
		- П If there are any notes – after customer and before first entry

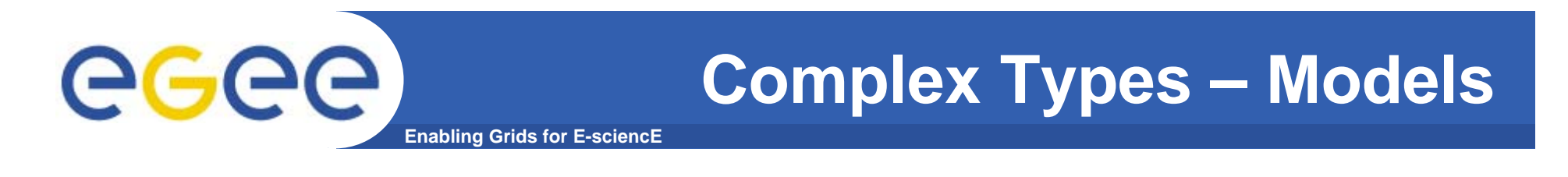

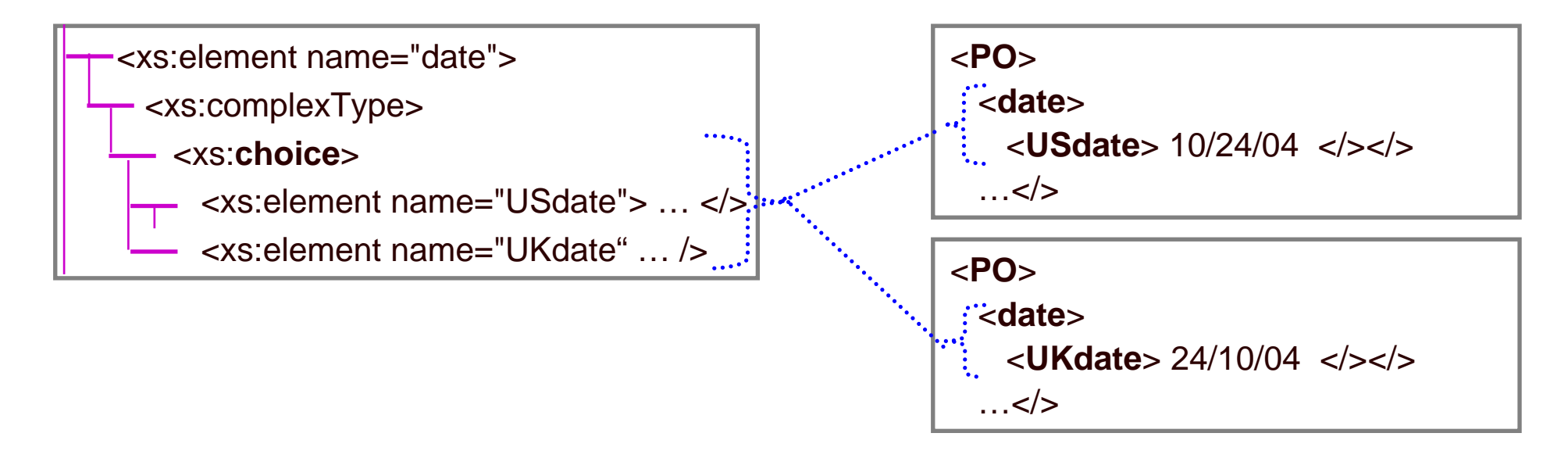

#### •Model –

- **Sequence** each component matched in this order
- **Choice** one and only one component is matched
	- **But each component may actually match no elements or multiple elements**
- **All** each component matched in any order
	- $\mathcal{L}_{\mathcal{A}}$ Each component must match one or zero elements – maxOccurs="1"

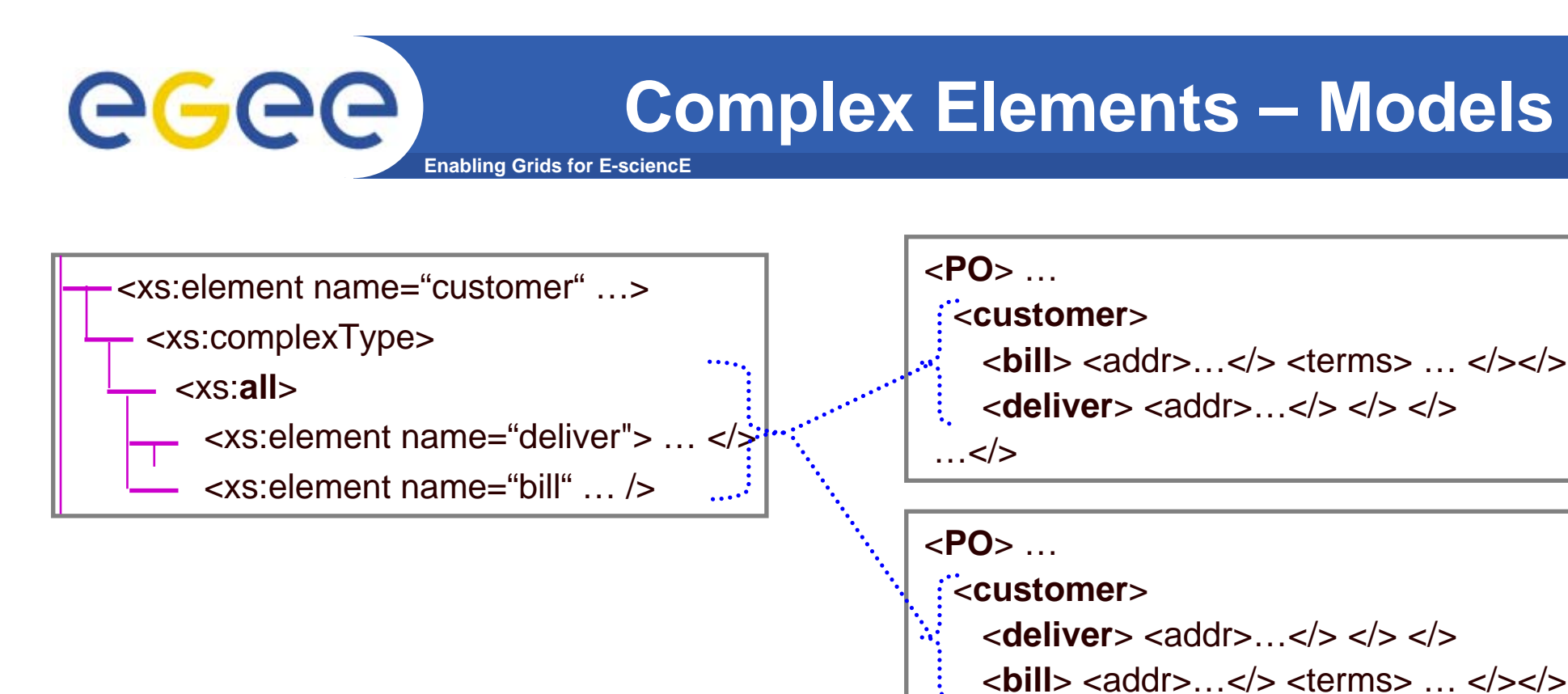

#### •Model –

- **Sequence** each component matched in this order
- **Choice** one and only one component is matched
	- Г But each component may actually match no elements or multiple elements

 $\sim$ 

- **All** each component matched in any order use for "Struct"
	- Г Each component must match one or zero elements – maxOccurs="1"

# GGGG

### **Complex Types - Extension**

**Enabling Grids for E-sciencE**

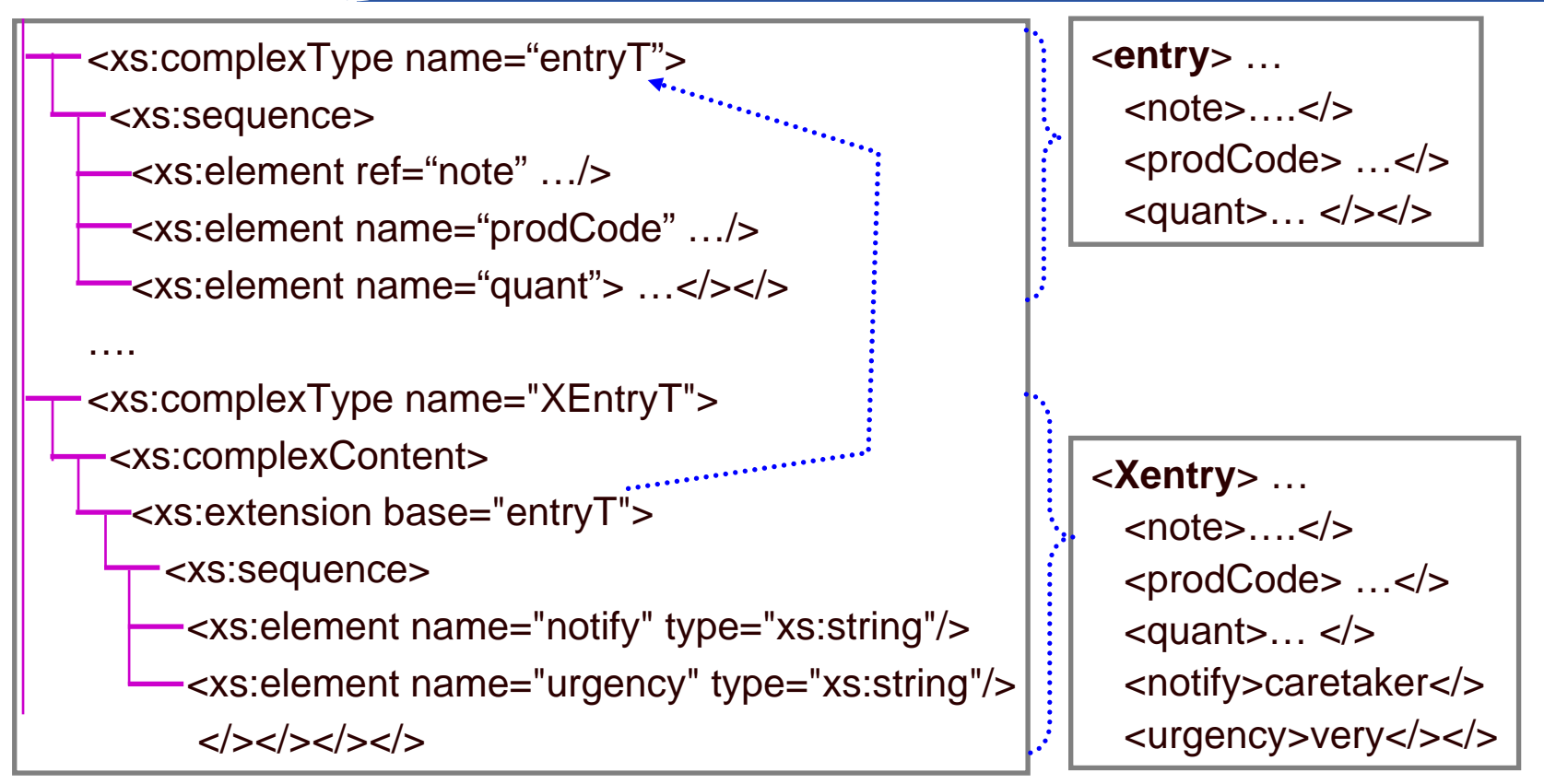

•**XentryT inherits the components of entryT - extend the sequence**

# eeee

### **Complex Types - Extension**

**Enabling Grids for E-sciencE**

```
<xs:complexType name="entryT">
```
<xs:sequence>

```
<xs:element ref="note" …/>
```

```
<xs:element name="prodCode" …/>
```

```
<xs:element name="quant"> …</></>
```

```
….
<xs:complexType name="UrgentEntryT">
<xs:complexContent>
 <xs:extension base="entryT">
   <xs:sequence> </></></></>
```
•**Extension which adds no content – used to denote a special case**

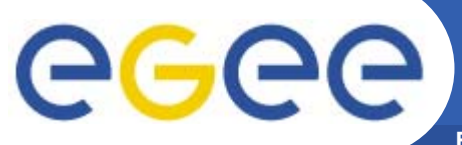

### **Simple Elements/Types**

**Enabling Grids for E-sciencE**

<xs:simpleType name="accNoT"> <xs:restriction base="xs:string"> … *optional restrictions ….*</>

<xs:element name="**PO**">

<xs:complexType>

<xs:sequence> ….

<xs:element name="**accNo**"

type="accNoT"/> ….

<xs:element ref="*note*" minOccurs="0" maxOccurs="3"/>

<xs:element name="note">

<xs:simpleType>

….

<xs:restriction base="xs:string">

… *optional restrictions* …. </>

 $\langle$ 

<sup>&</sup>lt;**PO**> …. <**accNo**> Z135-ACE</> …<sup>&</sup>lt;**note**> to collect </> …..  $<$ 

#### **Element features**

- •**Occurrences (local element)**
- •**Default / Fixed values**
- •**Nillable**

### **Type features**

- • **Derivation as RestrictionBase simple type ultimately a primitive xsd:type Restrictions**
	- **patterns, enumerations, …**
- •**Derivation as Union**
- •**Derivation as List**

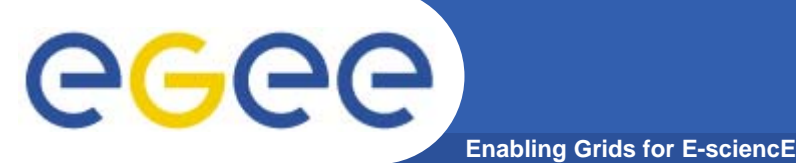

## **Attributes**

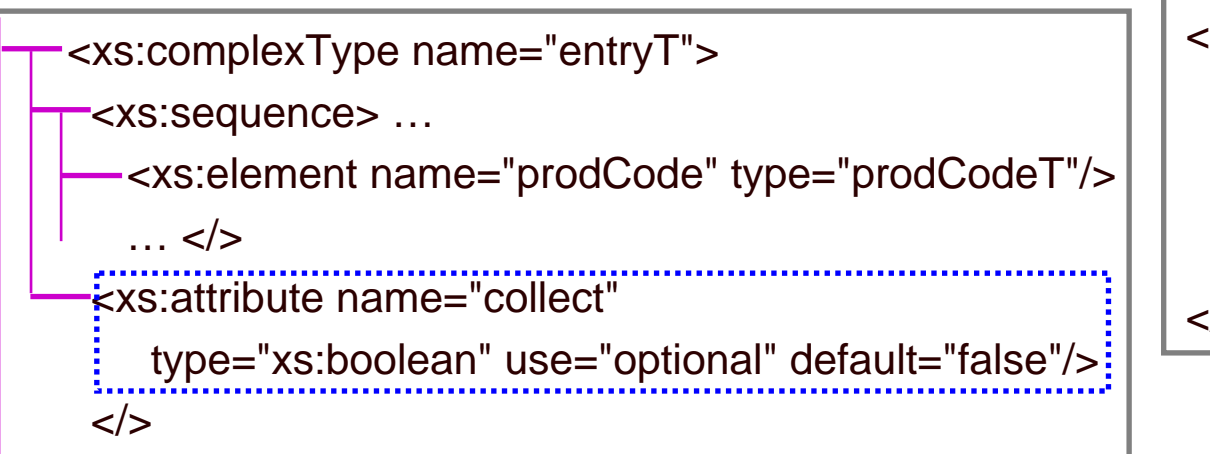

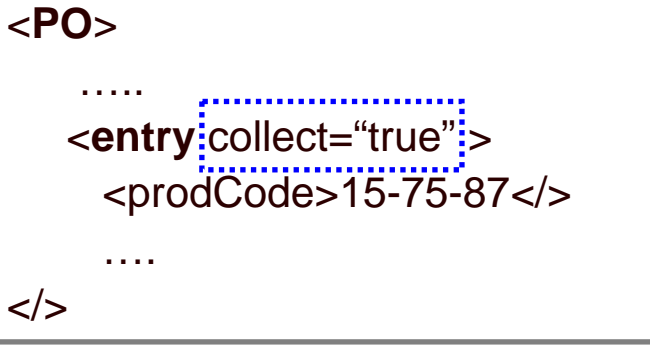

- $\bullet$  **Can associate attributes with a type**
	- By in-line definition
	- By naming a globally declared attribute see later
- • **Attribute has features –**
	- Some simple type
	- Default/fixed
	- Use optional (default), prohibited, required
- $\bullet$  **If it has an attribute, it must be a complex type**
	- For a naturally complex type, just add it in at the first level
	- For an actually simple type -

#### eeee **Adding attributes to simple types Enabling Grids for E-scie**

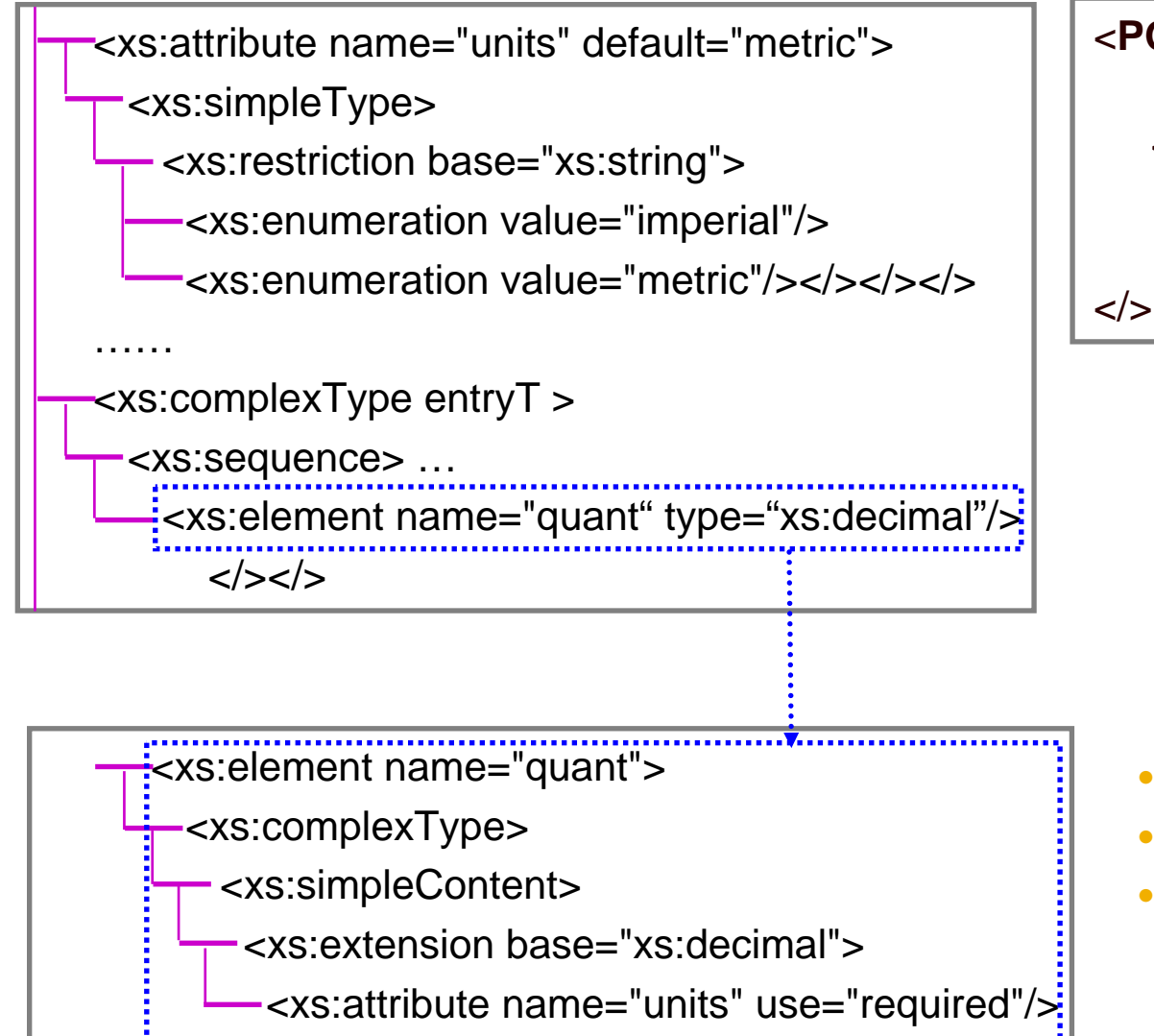

 $\langle \rangle > \langle \rangle$  ...  $\langle \rangle >$ 

- <**PO**>
	- …..<sup>&</sup>lt;**entry** collect="true"> <prodCode>15-75-87</> <quant units="metric">17.3</>

- $\bullet$ **Has attribute - is complex type**
- •**But it is simple content**
- • **Extends a simple type with an attribute could be several**

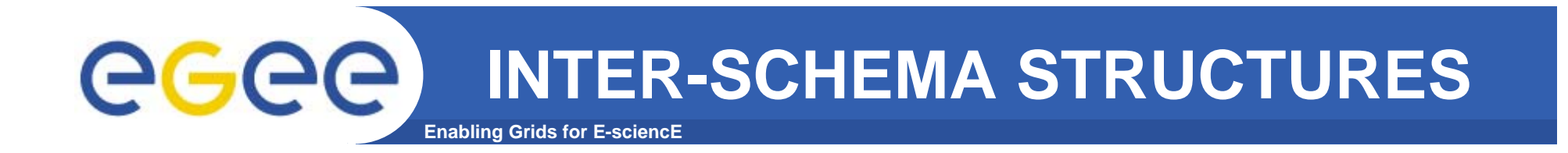

#### $\bullet$ **Structure**

- **Schemas (XSD)** 
	- **General**
	- **Elements, types and attributes**
	- **Inter-schema structures**
	- **Reality check**

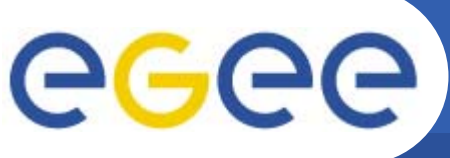

### **Target Namespace**

**Enabling Grids for E-sciencE**

#### <xs:schema

…

targetNameSpace= "http://company.org/forms/namespace"> <xs:element name="PO"> … </>

- •http://company.org/forms/namespace
- •**The name of the language for which this schema defines the syntax**
- $\bullet$ **This schema will only match an instance if its namespace matches -**

<?xml version="1.0" encoding="UTF-8"?> <it:PO xmlns:it= http://company.org/forms/namespace it.att1="…"> … </>

#### • **If schema has no targetNameSpace – it can only match un-qualified names**

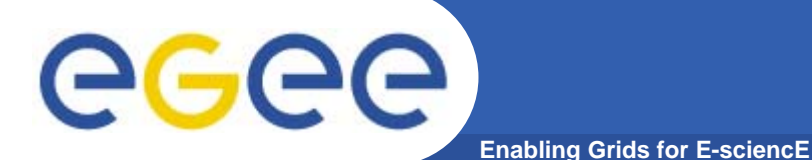

## **Include**

#### …www… /Forms/main.xsd

<schema targetNameSpace= "…www. …/forms/ns"><**include** schemaLocation="…www…/Forms/PO.xsd"/><**include** schemaLocation="…www…/Forms/Inv.xsd"/>

- • **All must be same target namespace**
- • **Forms one logical schema as the combination of physically distinct schemas**
- $\bullet$  **I.e. referencing main as the schema allows document to be an PO or an SE (stock enquiry)**
- • **Allows individual document definitions to share type definitions**

#### …www… /Forms/PO.xsd

<schema targetNameSpace= "…www. …/forms/ns"><**include** schemaLocation="…www…/Forms/Types.xsd"/> <element name="**PO**"> ….</></>

### …www… /Forms/Types.xsd

<schema targetNameSpace= "…www. …/forms/ns"><simpleType name= "**AccNoT**"> ….</>….other types ….</>

### …www… /Forms/Inv.xsd

<schema targetNameSpace= "…www. …/forms/ns"><**include** schemaLocation="…www…/Forms/Types.xsd"/> <element name="**Inv**"> ….</></>

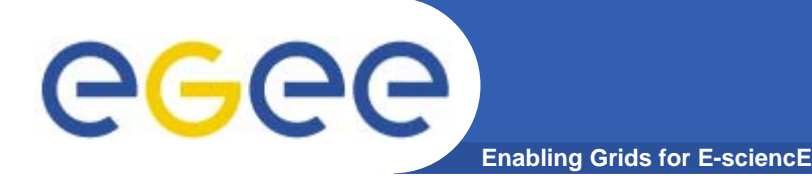

- • **Include is to distribute the definition of this namespace (language) over multiple Schema definitions**
- • **Import is to allow use of other namespaces (languages) in the definition for this language.**

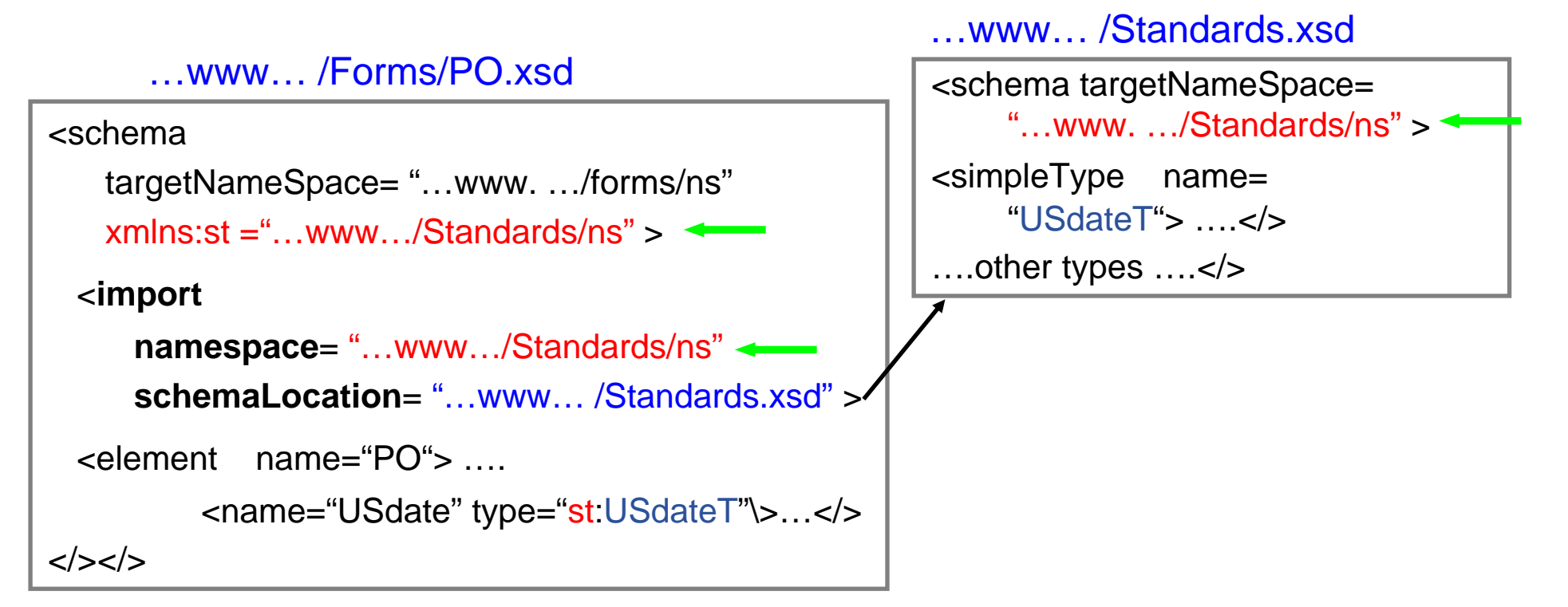

•**Must have namespace definition for import's namespace**

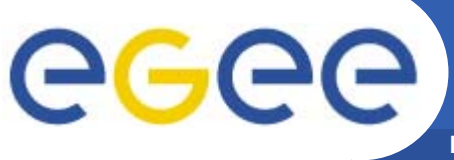

### **Extension points**

**Enabling Grids for E-sciencE**

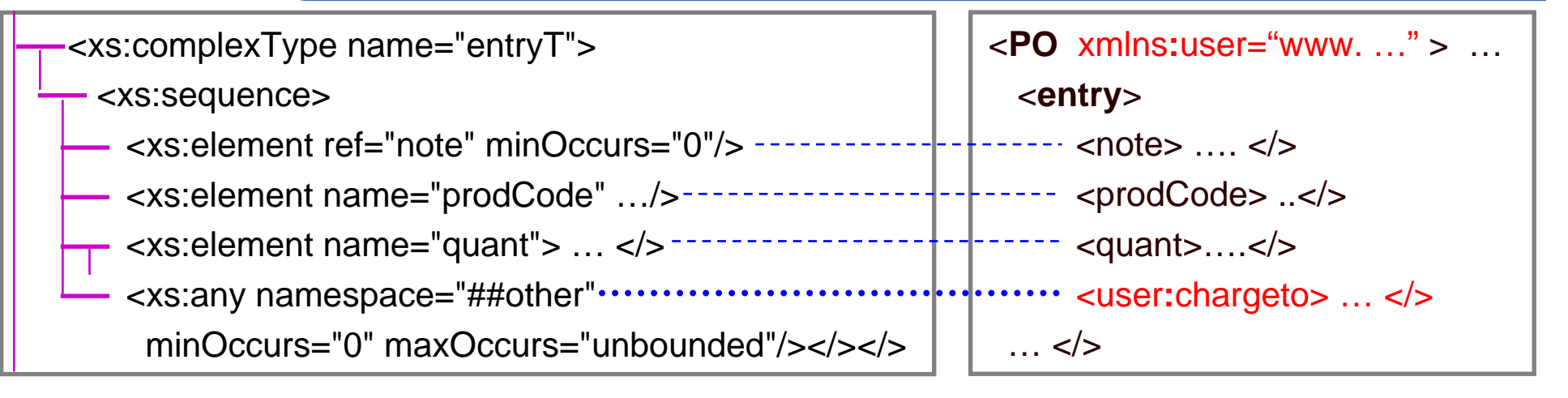

#### •**Web Services needs to accommodate extensibility**

- A PO can be "extended" with client's own information about an order item e.g. how the user allocates the cost -This is just reflected back in the Invoice
- This element will be from the client's namespace unknown when writing the schema
- Covered by an Any element ("wildcard")
- The Any element can define the allowed namespaces
- • **Extensibility covers two kinds of language enhancement –**
	- Specialisation namespace="##other" anything but this names space could view user-PO as a specialisation of PO
	- Versioning namespace="##local" this namespace

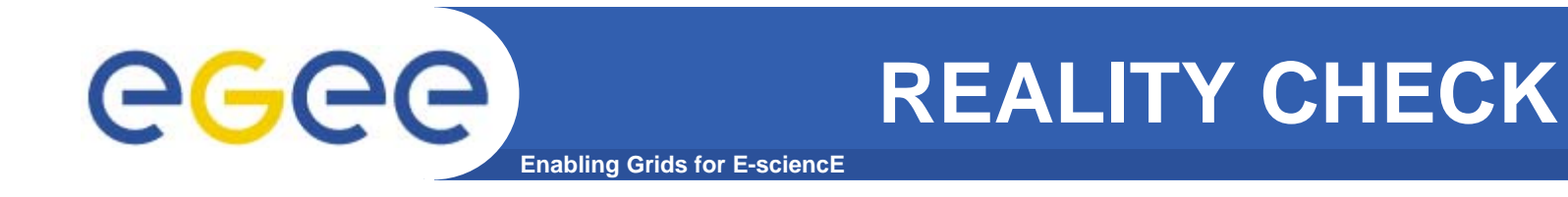

- $\bullet$  **Structure**
	- **XML**
		- **Philosophy**
		- **Detailed XML Format**
		- **Namespaces**
	- Schemas (XSD)
		- **General**
		- **Elements, types and attributes**
		- **Inter-schema structures**
		- **Reality check**

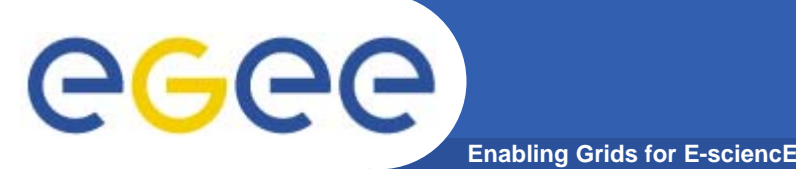

### **Schema Generality**

- • **Schemas are a moderately sophisticated type language**
	- choice; all; any
	- union; pattern; …
	- More sophisticated than e.g. Java type language
- $\bullet$ **Usage of the Schema generality depends on inter-operability issues**
- $\bullet$  **Low interoperability**
	- A configuration table for your particular application
	- Schema only for human consumption
		- **User does not write programs that use the table**
	- Could use full generality of schema definition language
- $\bullet$  **High Interoperability**
	- WSDL for your web service
	- Schema used to define the structure of SOAP messages
	- Schema must be usable by any web services toolkit
	- Type structure must be translatable into any programming language type scheme
	- Lowest common denominator WS-I

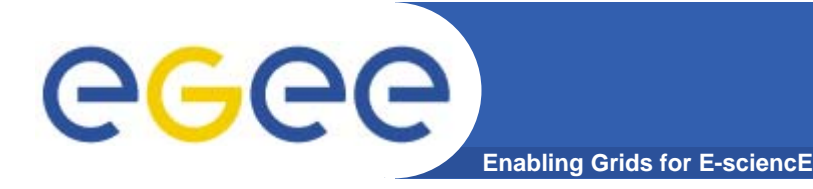

- $\bullet$  **Complex Elements**
	- Sequence for distinctly-named component fields
	- Standard type for Array
- • **Simple Elements**
	- A collection of standard types

### **Excludes**

- $\bullet$ **Any**
- •**Extensions**
- $\bullet$ **Choice**
- $\bullet$ **All**
- $\bullet$ **Repitition / optionality (maxoccurrs, minoccurrs)**
- •**Mixed content**
- •**…..**

ISSGC'05 – June 2005